## TP noté : Partitionnement hiérarchique agglomératif

## M. Tami, T. Thonet, E. Gaussier

L'objectif de ce TP est d'étudier un algorithme de partitionnement hiérarchique agglomératif qui est (tout comme l'algorithme des k-moyennes précédemment étudié) une approche standard de partitionnement des données (clustering). Ici, la méthode d'agrégation retenue est celle de la méthode à lien unique.

Cet algorithme opère en deux étapes :

- 1. Construction de la matrice de similarité S entre documents (et les structures de données utiles) ;
- 2. Construction du dendrogramme.

Cet algorithme retourne la liste des fusions L qui ont été effectuées.

Pour cette séance, la matrice de similarité vous est fournie :

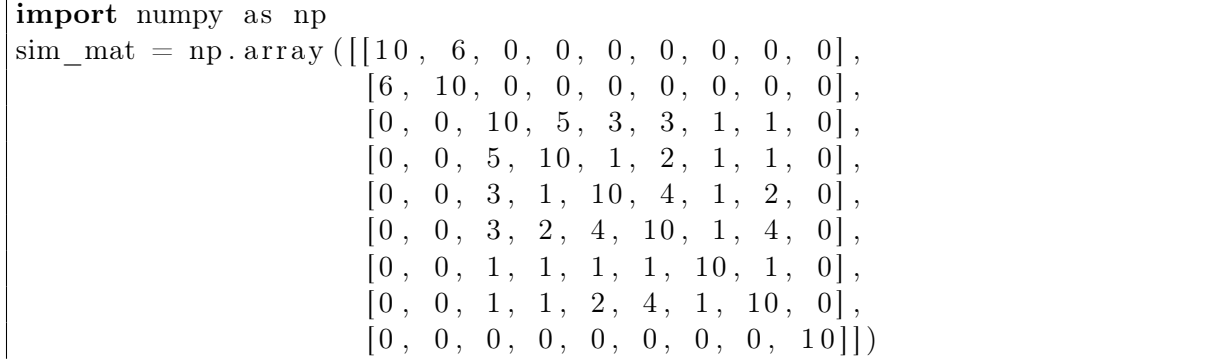

Cette matrice contient la similarité (basées sur des caractéristiques phonologiques) entre les 9 langues suivantes : arabe, hébreu, sanskrit, avestique, grec classique, latin, gotique, irlandais ancien et le turc – cet ordre correspond à celui adopté dans la matrice ci-dessus.

Dans l'algorithme défini ci-dessous, nous utilisons les notations suivantes :

- $P[i]$  désigne la file de priorité associée au document  $d_i$  de la collection (et donc associée à chaque classe i initiale). Les files de priorité sont mises à jour au fur et à mesure de la construction du dendrogramme.
- $P[i]$ . MAX.sim désigne la similarité maximum entre la classe i et les autres classes.
- $P[i]$ . *MAX*. index désigne l'indice de la classe la plus proche de la classe i.
- I répertorie les classes actives et non actives telles que  $I[i] = 1$  si la classe i est active et 0 sinon.

<span id="page-1-0"></span>**Entrée :**  $C = \{d_1, \ldots, d_N\}$  collection de documents pour  $i \in \{1, \ldots, N\}$  faire pour  $j \in \{1, \ldots, N\}$  faire  $S[i][j] = sim\left(d_i, d_j\right); \, \#$  Initialisation de la matrice de similarité fin  $I[i] = 1$ ; # Indicateur de classe active construire  $P[i]$ , file de priorité pour  $d_i$  triée suivant  $S[i][:]$ ; fin  $L \leftarrow \emptyset$ ;  $#$  Construction du dendrogramme pour chaque itération  $k \in \{1, \ldots, N-1\}$  faire  $i_1 = \text{argmax } P[i].MAX.\text{sim}$ ;  $i:I[i]=1$  $i_2 = P[i_1].MAX.\text{index}$ ;  $L \leftarrow L$ .append $([i_1, i_2])$ ; # Ajout de  $(i_1, i_2)$  à l'ensemble des fusions  $I[i_2] = 0$ ; supprimer  $S[i_1][i_2]$  de  $P[i_1]$ ; pour *i tel que*  $I[i] = 1$  *et i*  $\neq i_1$  faire supprimer  $S[i][i_1]$  de  $P[i]$ ; supprimer  $S[i_1][i]$  de  $P[i_1]$ ; supprimer  $S[i][i_2]$  de  $P[i]$ ;  $S[i][i_1] \leftarrow max\{S[i][i_1], S[i][i_2]\}; \#$  Méthode du lien unique  $S[i_1][i] \leftarrow max\{S[i][i_1], S[i][i_2]\};$ insérer (avec tri)  $S[i][i_1]$  dans  $P[i]$  et  $S[i_1][i]$  dans  $P[i_1]$ ; fin fin Sortie : la liste des fusions L

Algorithme 1 : Algorithme de partitionnement hiérarchique agglomératif pour le cas de la méthode d'agrégation du lien unique.

Algorithme de partitionnement hiérarchique agglomératif par la méthode d'agrégation du lien unique. Implémentez en Python l'algorithme de partitionnement hiérarchique agglomératif décrit dans l'Algorithme [1](#page-1-0) et testez-le sur la matrice de similarité donnée précédemment.

Tracez (sur feuille libre à rendre) le dendrogramme associé au partitionnement hiérarchique obtenu. Vérifiez la cohérence des résultats.